# **МІНІСТЕРСТВО ОСВІТИ І НАУКИ УКРАЇНИ НАЦІОНАЛЬНИЙ УНІВЕРСИТЕТ «ЛЬВІВСЬКА ПОЛІТЕХНІКА»**

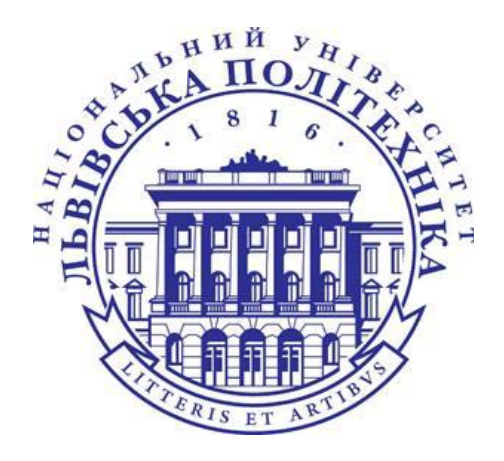

# **НАВЧАЛЬНИЙ ПОСІБНИК «Комп'ютерна електроніка »**

Практикуми з проведення практичних та лабораторних занять з дисципліни

«Комп'ютерна електроніка » для студентів галузі знань 12 «Інформаційні технології» спеціальності 122 «Комп'ютерні науки», спеціалізації "Системна інженерія" ("Інтернет речей")

> Видавець Марченко Т.В. **Ʌɶɜɿɜ**

#### **УДК 681.621.375 Б90**

Автор: **Бучма І.М.**, д.т.н., професор, професор кафедри КСА НУЛП Рецензенти: Мичуда З.Р. - д.т.н., професор, професор кафедри КСА НУЛП Гудим В. І. – д.т.н., професор, професор кафедри ЕС ЛНУП Джала Р.М. – д.т.н., ст.н.с., зав. лабораторією.№9-1 ФМІ НАНУ

Рекомендовано Науково-методичною радою Національного університету "Львівська політехніка" (протокол № 70 від 18 травня 2023 року)

Навчальний посібник «Комп'ютерна електроніка». Практикуми з проведення практичних та лабораторних занять з дисципліни «Комп'ютерна електроніка» для студентів галузі знань 12 «Інформаційні технології» спеціальності 122 «Комп'ютерні науки» спеціалізація "Системна інженерія" (Інтернет речей). Автор Бучма I.M.,- Львів: Видавець Марченко Т.В., 2024.-153 с.

Для полегшення сприйняття дисципліни «Комп'ютерна електроніка » (Практи кум до проведення практичних та лабораторних занять) до посібника увійшли: необхідний виклад теоретичних питань, на яких побудовані практикуми до проведення практичних та лабораторних занять, практикум до проведення самих практичних занять з темами занять, індивідуальними завданнями на самостійні роботи та приклади розв'язання завдань за темами практичних занять, практикум до проведення лабораторних робіт в пакеті програм MultiSim, короткий опис пакету та деякі вказівки щодо роботи в ньому, інструкції до лабораторних робіт, індивідуальні завдання до них, покрокові вказівки виконання робіт, в додатках до кожної лабораторної роботи наведені приклади виконання лабораторних робіт.Також розміщені питання для само перевірки, вимоги до звітів лабораторних робіт, списки рекомендованої літера тури та глосарій.

Навчальний посібник призначений для студентів спеціальності "Комп'ютерні науки" спеціалізації "Системна інженерія" (Інтернет речей) галузі знань "Ін формаційні технології".

**ISBN 978-617-7937-79-0** 

© Бучма І.М, 202 © Видавець Марченко Т.В., 2024

## **Зміст**

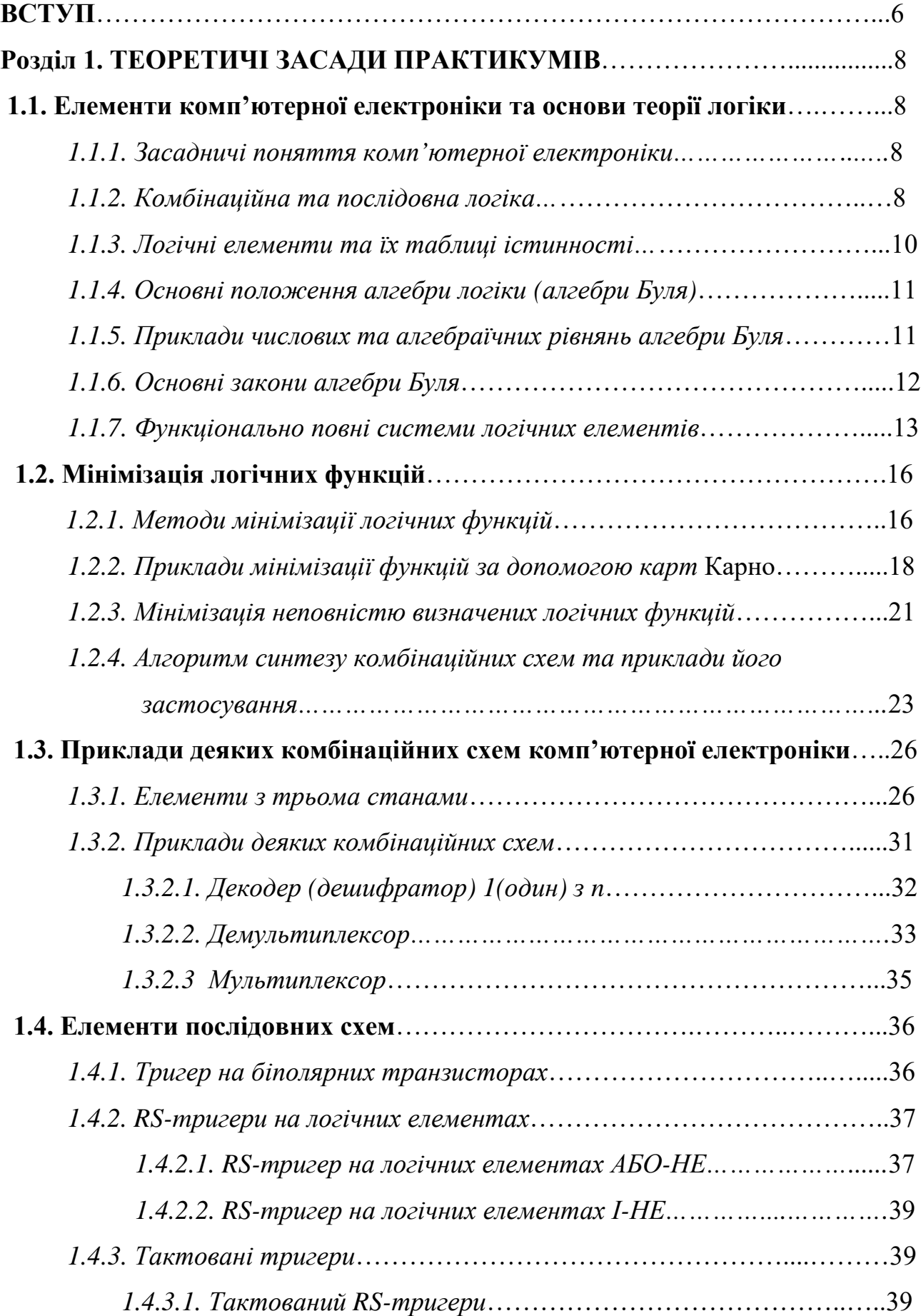

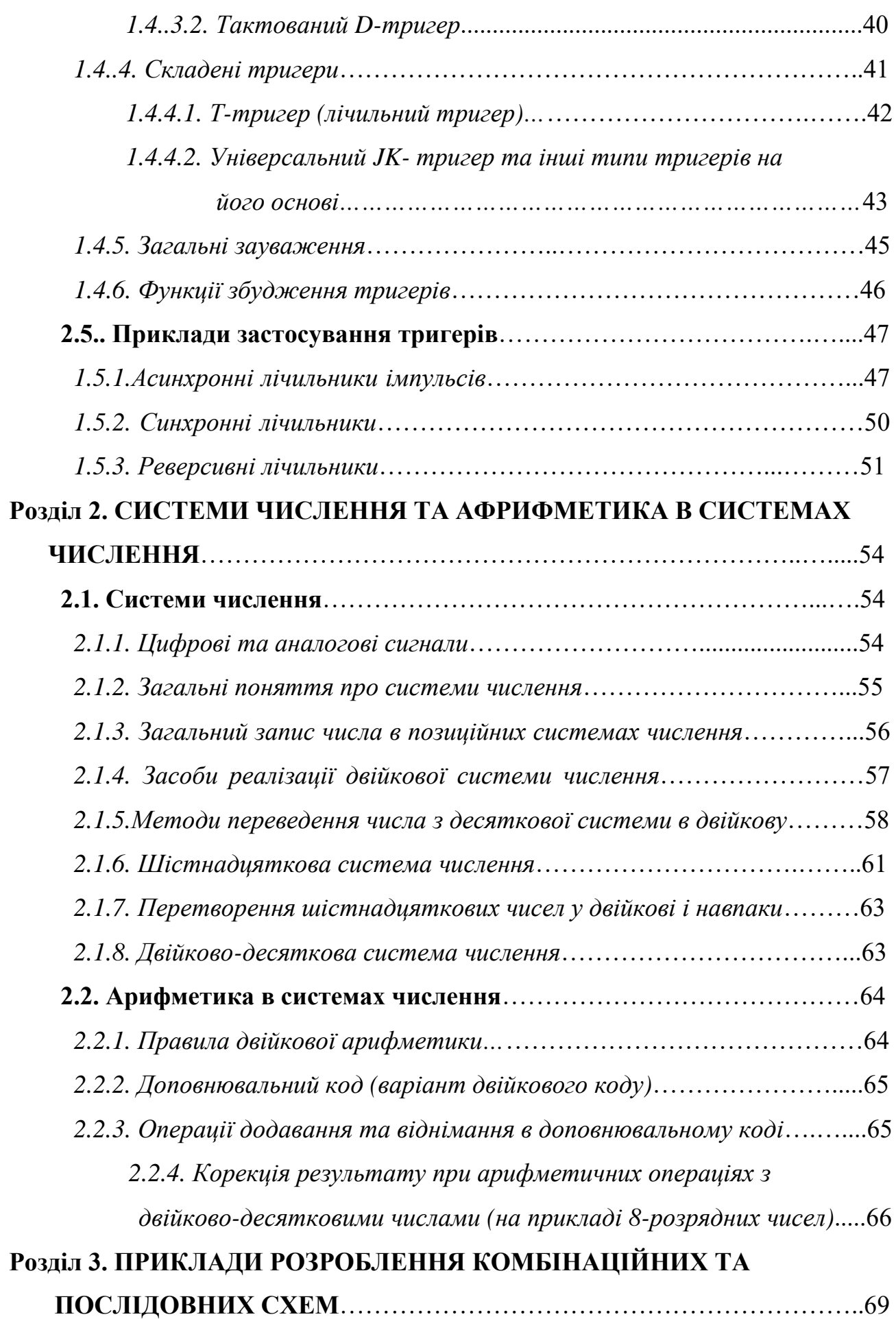

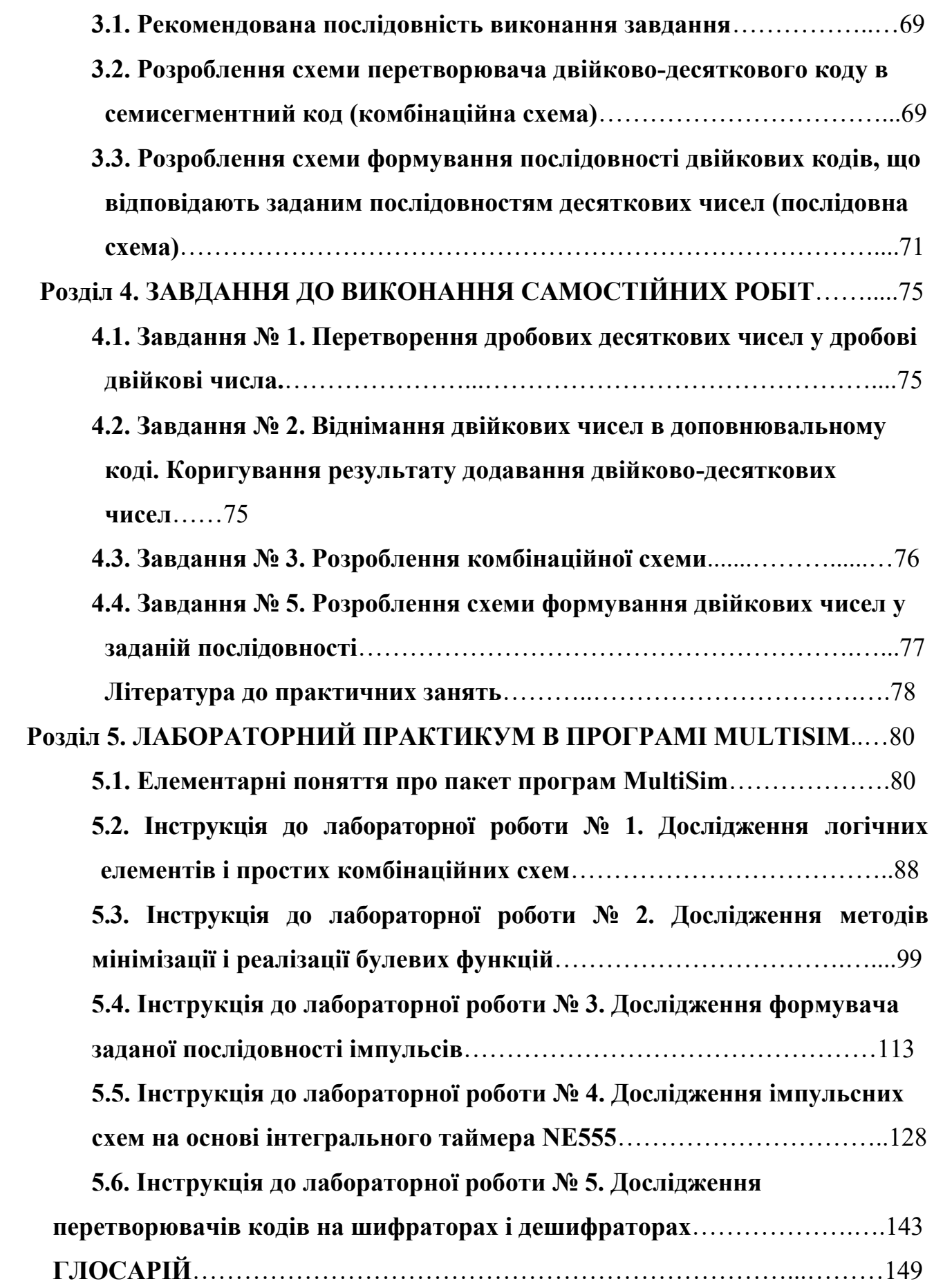

#### **ВСТУП**

Навчальний посібник з дисципліни «Комп'ютерна електроніка» ч.2., призначений для студентів першого (бакалаврського) рівня вищої освіти спеціальності 122 «Системна інженерія» (Інтернет речей).

Практичні та лабораторні роботи орієнтовані на вивчення основних принципів та методів створення вузлів комп'ютерної електроніки, які є основними складовими цифрових систем.

Виконання практичних та лабораторних робіт побудовано на вивченні засадничих основ комбінаційних та послідовних схем на базі інтегральних мікросхем комбінаційного та послідовного типів.

При цьому на практичних заняттях опрацьовуються такі питання:

1. Системи числення.

2. Арифметика в системах числення.

3. Логічні функції та методи їх мінімізації: 1) метод алгебраїчних перетворень за законами булевої алгебри; 2) метод використання карт Карно (діаграм Вейча)

4. Синтез комбінаційних схем.

5. Дешифратори та шифратори.

6. Тригери та їх різновиди.

7. Лічильники імпульсів на основі тригерів.

Лабораторні заняття присвячені розробленню та дослідженню різноманітних комбінаційних та послідовних схем з використанням пакету програм Multisim:

Ознайомлення з логічними елементами, їх таблицями істинності та дослідження роботи комбінаційної схеми на логічних елементах за осцилограмами вхідних та вихідних сигналів і складання за ними таблиці істинності.

Дослідження та мінімізація заданої логічної функції, порівняння таблиць істинності не мінімізованої та мінімізованої функцій, отримання комбінаційних схем не мінімізованої та мінімізованої функцій, порівняння схем між собою та висновки за порівнянням.

6

Ознайомлення з інтегральними двійково-десятковими лічильниками, розроблення комбінаційних схем для з'єднання між лічильниками та розроблення і дослідження на їх основі генератора заданої пачки імпульсів, при затримці між пачками, що складає задану кількість періодів.

Побудова і дослідження генератора імпульсів (мультивібратора) на основі мікросхеми КЕ555, що складається з тригера, двох компараторів, дільника напруги і транзистора, а також побудова і дослідження одновібратора. Розрахунок частоти слідування імпульсів та їх тривалості та вимірювання цих параметрів з допомогою частотоміра. Порівняння результатів розрахунків та вимірювання. Висновки за результатами порівняння.

Дослідження інтегральних мікросхем дешифратора та шифратора та побудова і дослідження на їх основі перетворювача кодів.

При виконанні лабораторних робіт синтезуються комбінаційні схеми, необхідні для з'єднання між собою інтегральних мікросхем, що виймаються з бази компонентів програми Multisim, розробляються практичні цифрові схеми, робота яких досліджується з використанням вимірювальних приладів, що є в базі інструментів пакету програм Multisim.

Лабораторний практикум максимально адаптовано до занять в умовах як очного та дистанційного навчання.

Матеріали посібника призначені для допомоги студентам у підготовці до практичних та лабораторних занять, у виконанні індивідуальних завдань.

Виконання індивідуальних завдань та глосарій допомагають студентам перевірити свої знання та вміння при підготовці до контрольного заходу.

При виконанні завдань з практичних та лабораторних занять студент переконується у справедливості теоретичного матеріалу, що сприяє кращому його засвоєнню, зокрема це стосується теоретичних знань з основ комп'ютерної електроніки: алгебри Буля, систем числення, арифметики в системах числення, практичних навиків розв'язання задач аналізу і синтезу комбінаційних та послідовних схем.

7

### НАВЧАЛЬНЕ ВИДАННЯ

## **Бучма Ігор Михайлович**

# **КОМП'ЮТЕРНА ЕЛЕКТРОНІКА**

Практикуми з проведення практичних та лабораторних занять

з дисципліни

«Комп'ютерна електроніка» для студентів галузі 12 "Інформаційні технології"спеціальності 122 "Комп'ютерні науки", спеціалізації "Системна інженерія" ("Інтернет речей")

Підп. до друку 15.06.2023 р. Формат 70х100/16. Папір друк. № 2. Гарнітура Times New Roman. Умовн. друк. 12,43 арк.

> Видавець Марченко Т.В. м. Львів-53, 79053, Україна, тел. +38 (050) 370-19-57 e-mail: magnol06@ukr.net

Видавець Марченко Т. В. Свідоцтво про внесення суб'єкта видавничої справи до Державного реєстру видавців, виготовлювачів і розповсюджувачів видавничої продукції: серія ДК № 6784 від 30.05.2019 року, видане Державним комітетом інформаційної політики, телебачення та радіомовлення України.

Надруковано у друкарні видавця ФОП Марченко Т. В.